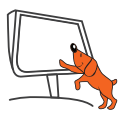

## Lancement de votre Connecteur sans fil

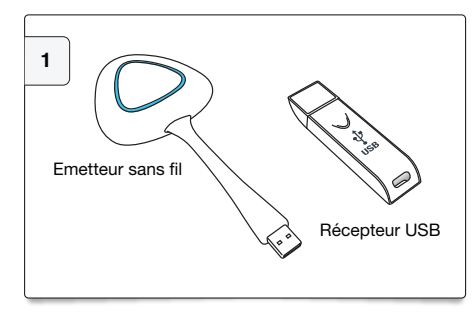

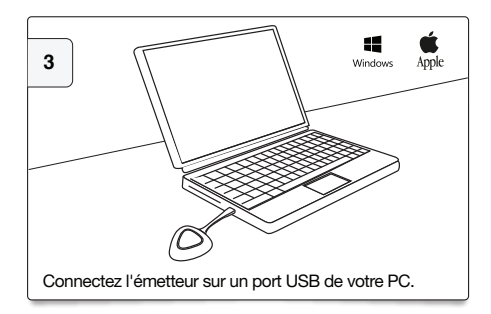

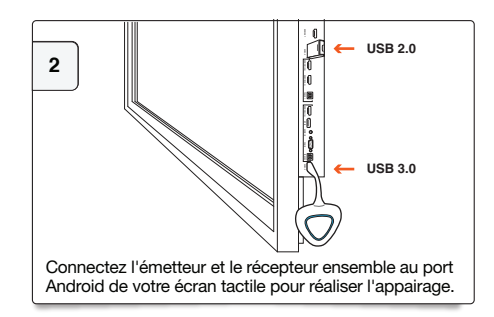

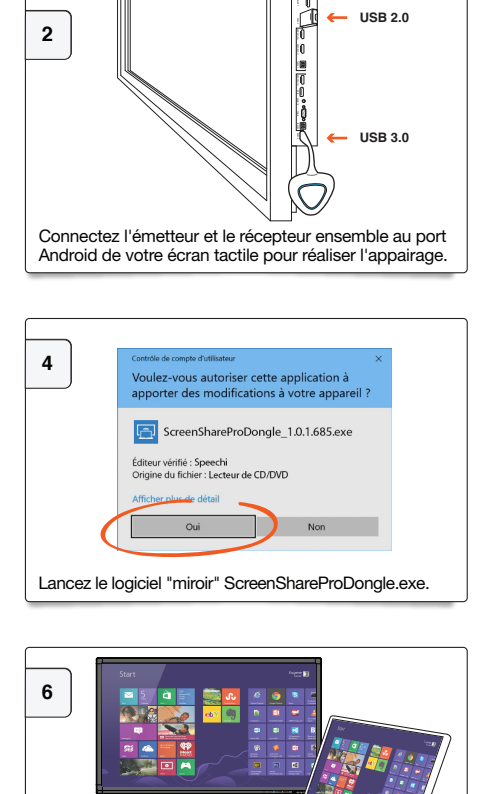

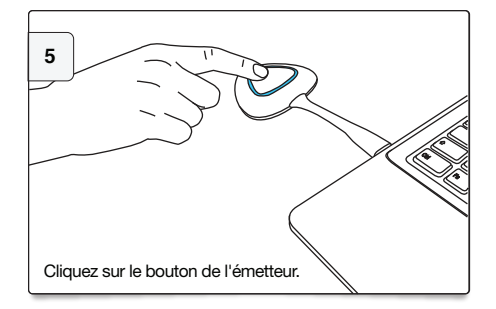

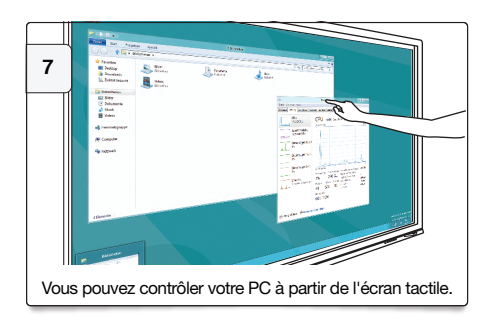

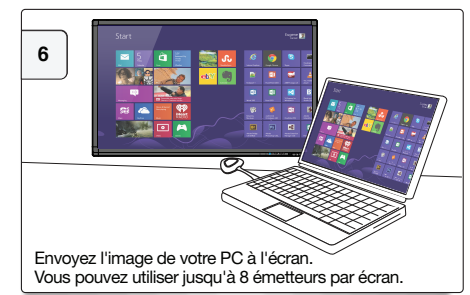

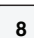

## Que signifient les signaux bleus ?

Clignotant : connexion émetteur / récepteur en cours Bleu intense : émetteur et récepteur sont connectés et le mode miroir est activé Bleu pâle : Mode miroir en cours

## … **Une question ? email** : support@speechi.net.